# CSc 110, Autumn 2016

#### Lecture 37: Sorting

Adapted from slides by Marty Stepp and Stuart Reges

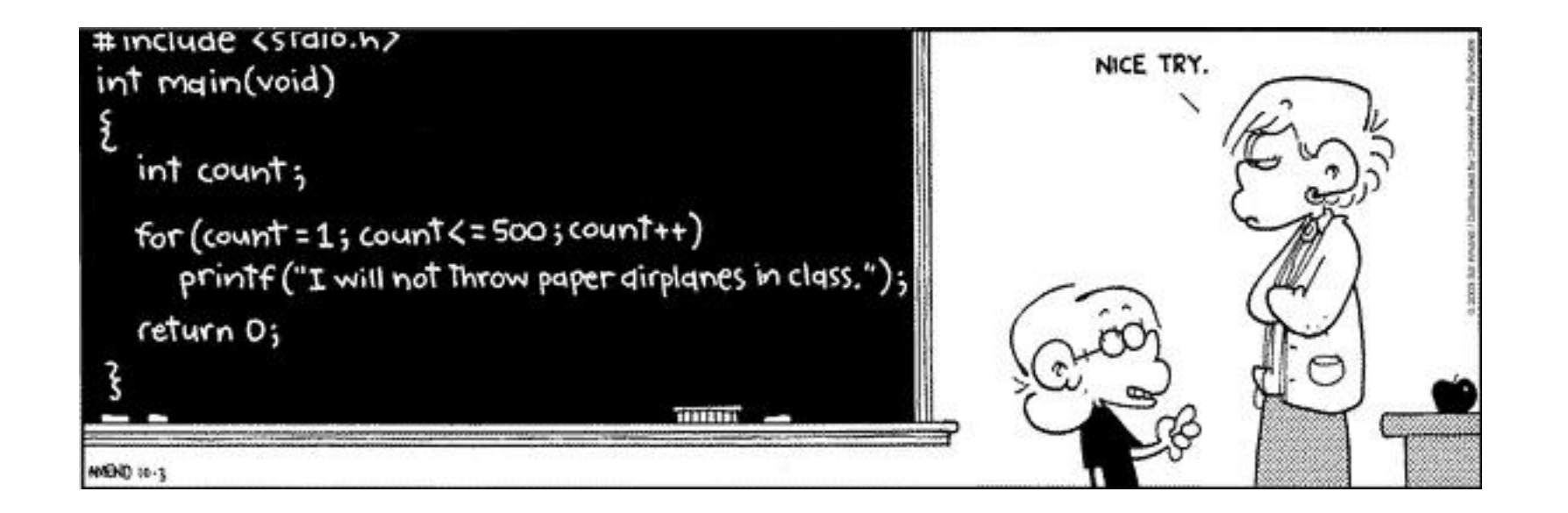

### Binary search

• Write a function that searches an entire sorted list for a given value and returns the index the value is at, or if it isn't in the list the index it should be inserted at plus one negated. You can assume the list is sorted.

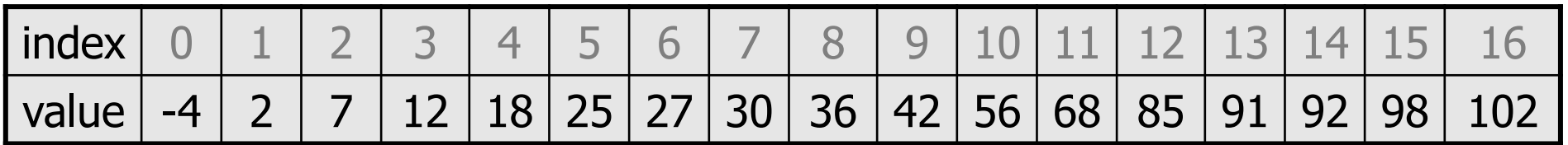

### Binary search code

```
# Returns the index of an occurrence of target in a,
# or a negative number if the target is not found.
# Precondition: elements of a are in sorted order
def binary search(a, target):
   min = 0max = len(a) - 1while (min \leq max):
       mid = (min + max) // 2
       if (a[mid] < target):
           min = mid + 1elif (a[mid] > target):
           max = mid - 1else:
           return mid # target found
   return -(min + 1) # target not found
```
### Binary search

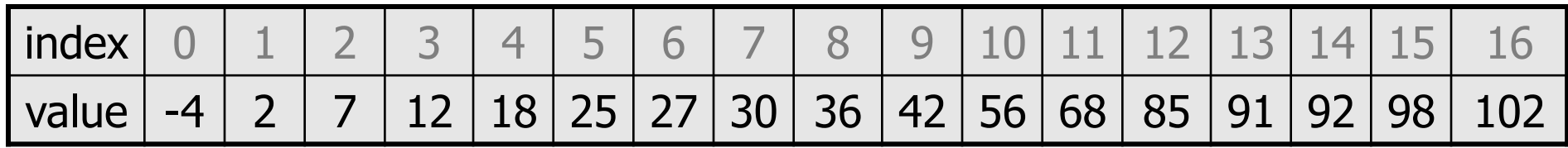

What do the following calls return when passed the above list?

- binary search(a, 2)
- binary search(a, 68)
- binary search(a, 12)

How many comparisons does each call do?

# Sorting

- **sorting**: Rearranging the values in a list into a specific order (usually into their "natural ordering").
	- one of the fundamental problems in computer science
	- can be solved in many ways:
		- there are many sorting algorithms
		- some are faster/slower than others
		- some use more/less memory than others
		- some work better with specific kinds of data
		- some can utilize multiple computers / processors, ...
	- *comparison-based sorting*: determining order by comparing pairs of elements:
		- $\bullet$   $\lt$ ,  $>$ , ...

# Bogo sort

- **bogo sort**: Orders a list of values by repetitively shuffling them and checking if they are sorted.
	- name comes from the word "bogus"

The algorithm:

- Scan the list, seeing if it is sorted. If so, stop.
- Else, shuffle the values in the list and repeat.
- This sorting algorithm (obviously) has terrible performance!

# Bogo sort code

```
# Places the elements of a into sorted order.
def bogo_sort(a):
    while (not is sorted(a)):
        shuffle(a)
# Returns true if a's elements 
#are in sorted order.
def is sorted(a):
    for i in range(0, len(a) - 1):
        if (a[i] > a[i + 1]):
            return False
    return True
                                   # Swaps a[i] with a[j].
                                   def swap(a, i, j):
                                       if (i \mid = j):
                                           temp = a[i]a[i] = a[i]a[i] = temp# Shuffles a list by randomly swapping each
                                   # element with an element ahead of it in the list.
                                   def shuffle(a):
                                       for i in range(0, len(a) - 1):
                                            # pick a random index in [i+1, a.length-1]
                                            range = len(a) - 1 - (i + 1) + 1\tau = (random() * range + (i + 1))
                                            swap(a, i, j)
```
# Selection sort

• **selection sort**: Orders a list of values by repeatedly putting the smallest or largest unplaced value into its final position.

The algorithm:

- Look through the list to find the smallest value.
- Swap it so that it is at index 0.
- Look through the list to find the second-smallest value.
- Swap it so that it is at index 1.

...

• Repeat until all values are in their proper places.

### Selection sort example • Initial list:

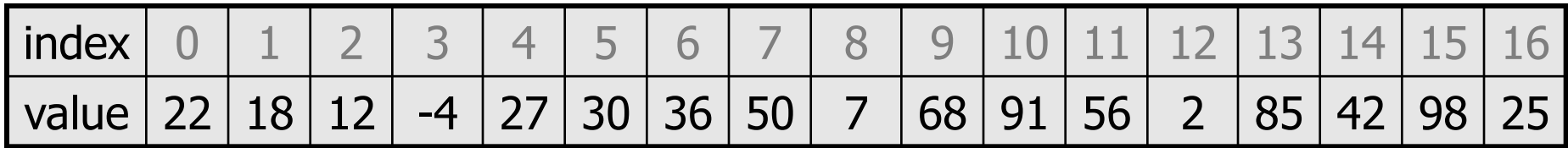

• After 1st, 2nd, and 3rd passes:

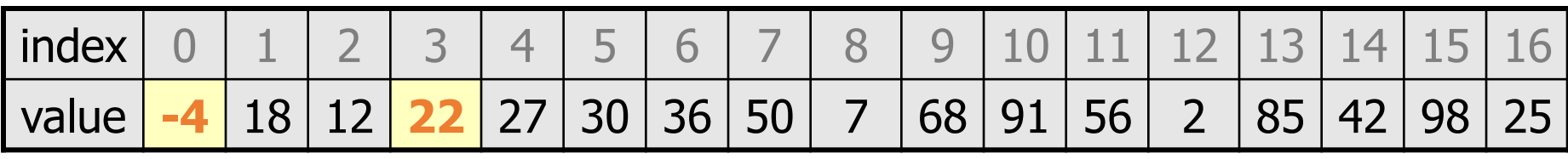

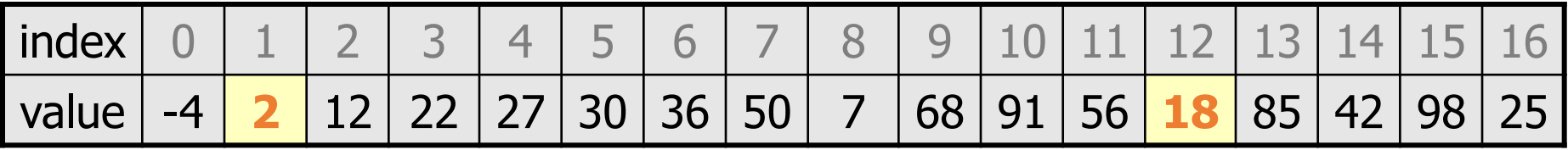

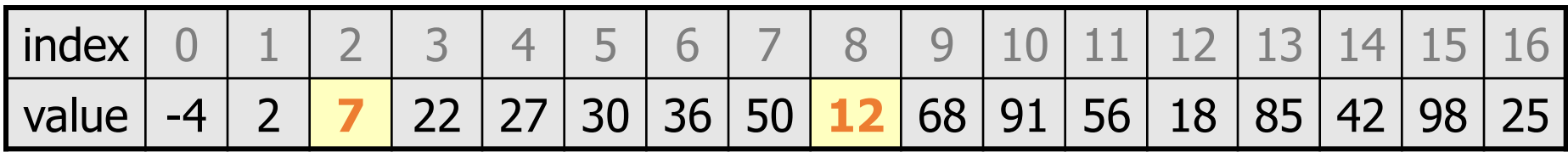

## Selection sort code

**# Rearranges the elements of a into sorted order using**

**# the selection sort algorithm.**

```
def selection sort(a):
    for i in range(0, len(a) - 1):
        # find index of smallest remaining value
       min = ifor j in range(i + 1, len(a)):
            if (a[i] < a[min]):
                min = j# swap smallest value its proper place, a[i]
        swap(a, i, min)
```
# Selection sort runtime (Fig. 13.6)

• How many comparisons does selection sort have to do?

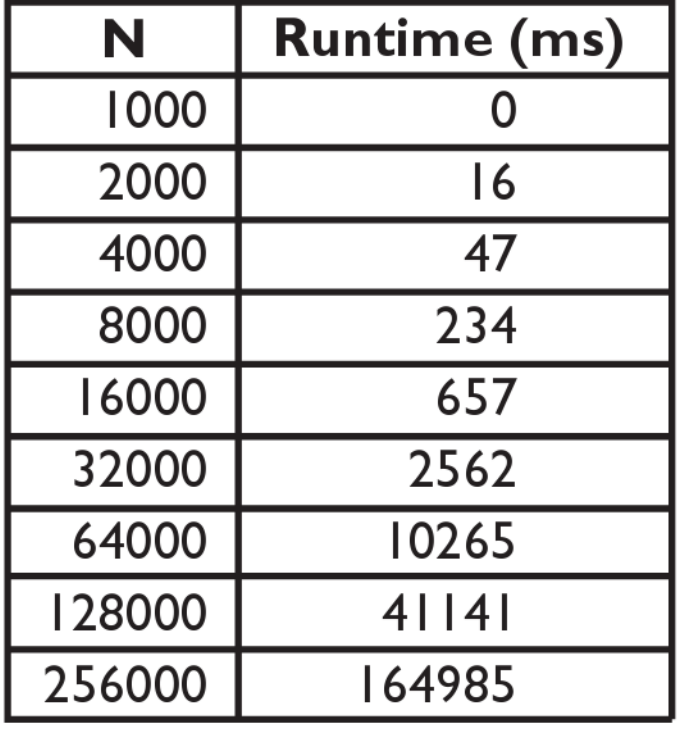

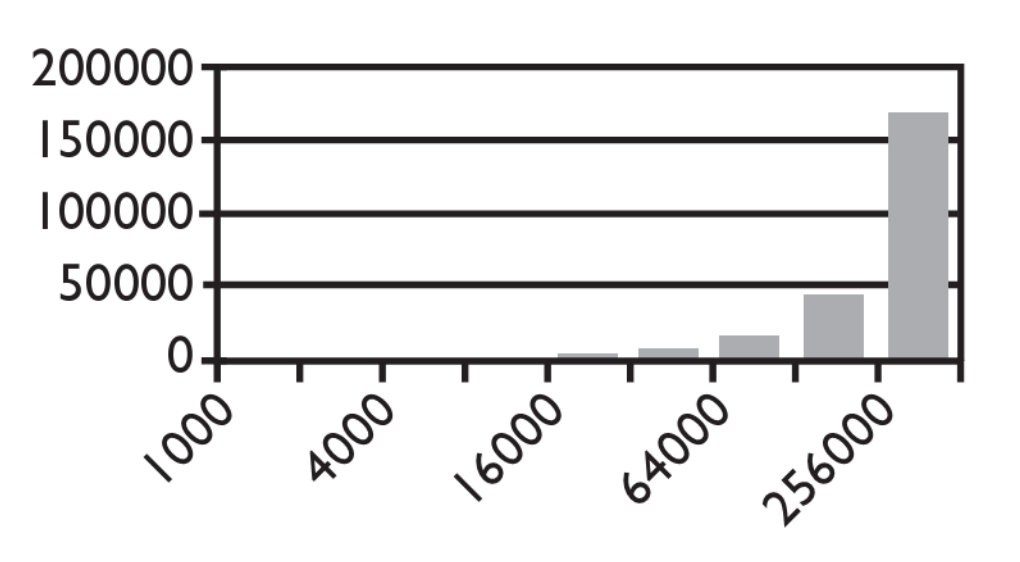

Input size  $(N)$ 

# Similar algorithms

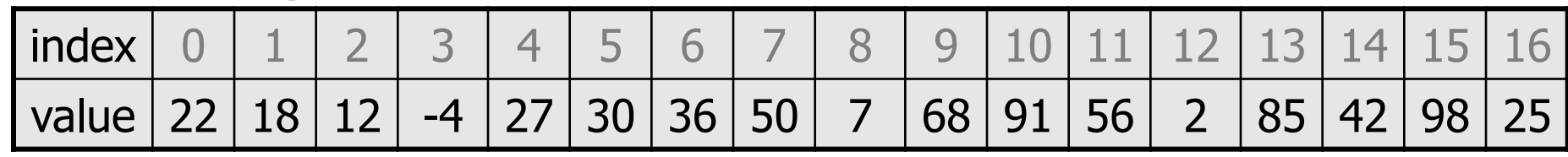

**bubble sort**: Make repeated passes, swapping adjacent values

• slower than selection sort (has to do more swaps)

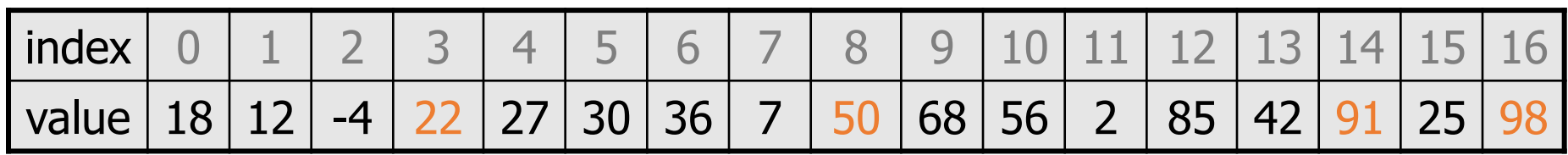

 $22 \longrightarrow$  50  $\rightarrow$  91  $\longrightarrow$  98  $\rightarrow$ 

- **insertion sort**: Shift each element into a sorted sub-list
	- faster than selection sort (examines fewer values)

index | 0 | 1 | 2 | 3 | 4 | 5 | 6 | 7 | 8 | 9 |10 |11 | 12 | 13 | 14 | 15 | 16 value  $-4$  | 12 | 18 | 22 | 27 | 30 | 36 | 50 | 7 | 68 | 91 | 56 | 2 | 85 | 42 | 98 | 25 7 sorted sub-list (indexes 0-7)

# Merge sort

• **merge sort**: Repeatedly divides the data in half, sorts each half, and combines the sorted halves into a sorted whole.

The algorithm:

- Divide the list into two roughly equal halves.
- Sort the left half.
- Sort the right half.
- Merge the two sorted halves into one sorted list.
- Often implemented recursively.
- An example of a "divide and conquer" algorithm.
	- Invented by John von Neumann in 1945

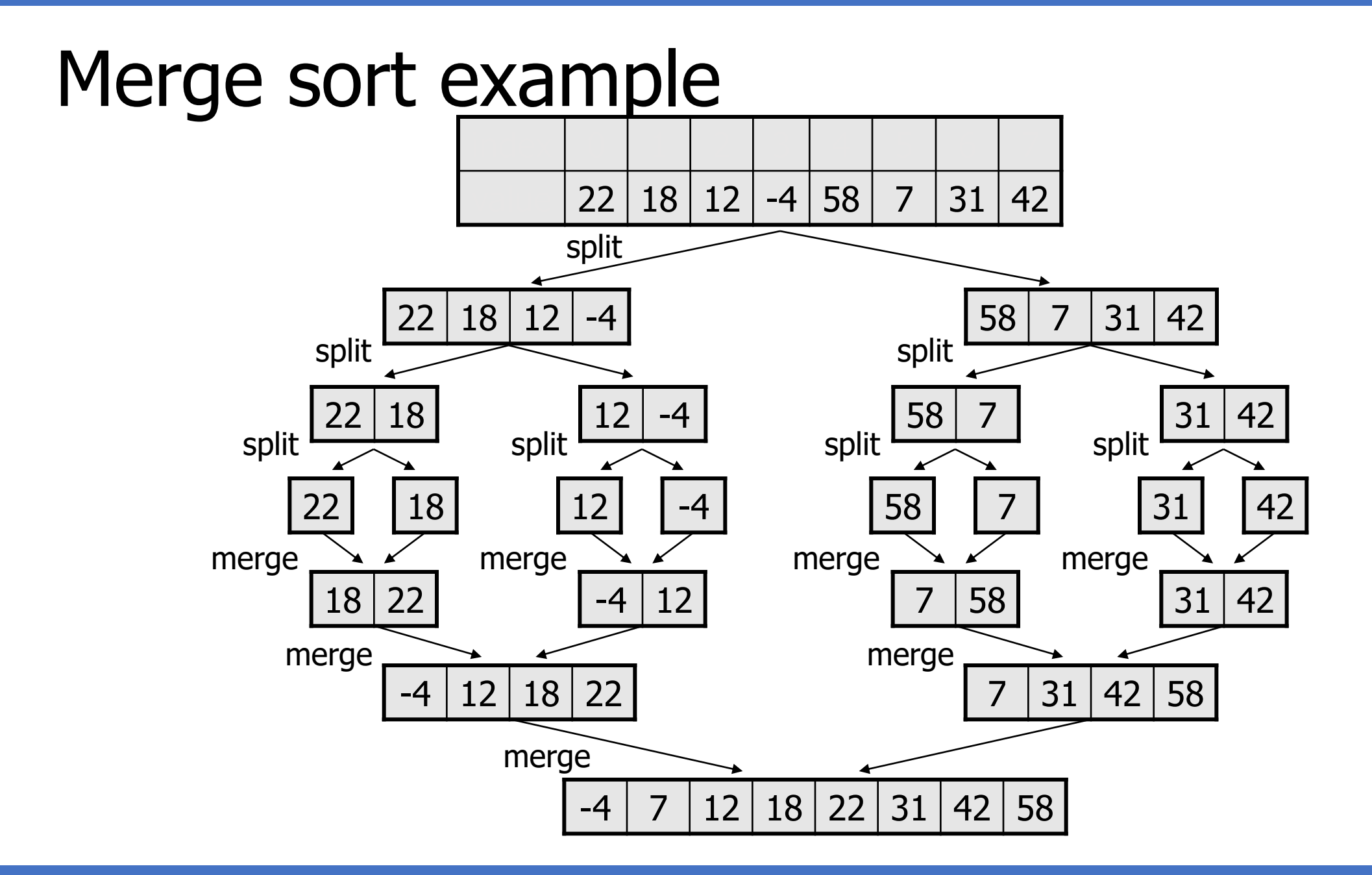

# Merge halves code

```
# Merges the left/right elements into a sorted result.
# Precondition: left/right are sorted
def merge(result, left, right):
    i1 = 0 # index into left list
    i2 = 0 # index into right list
    for i in range(0, len(result)):
        if (i2 >= len(right) or (i1 < len(left) and left[i1] <= 
 right[i2])):
           result[i] = left[i1] # take from left
           i1 + = 1else:
           result[i] = right[i2] # take from right
           i2 + = 1
```
## Merge sort code

```
# Rearranges the elements of a into sorted order using
# the merge sort algorithm.
def merge_sort(a):
    if (len(a) >= 2):
        # split list into two halves
        left = a[0, len(a)//2]
        right = a[len(a)//2, len(a)]
        # sort the two halves
        merge_sort(left)
        merge_sort(right)
```
**# merge the sorted halves into a sorted whole** merge(a, left, right)

# Merge sort runtime

#### • How many comparisons does merge sort have to do?

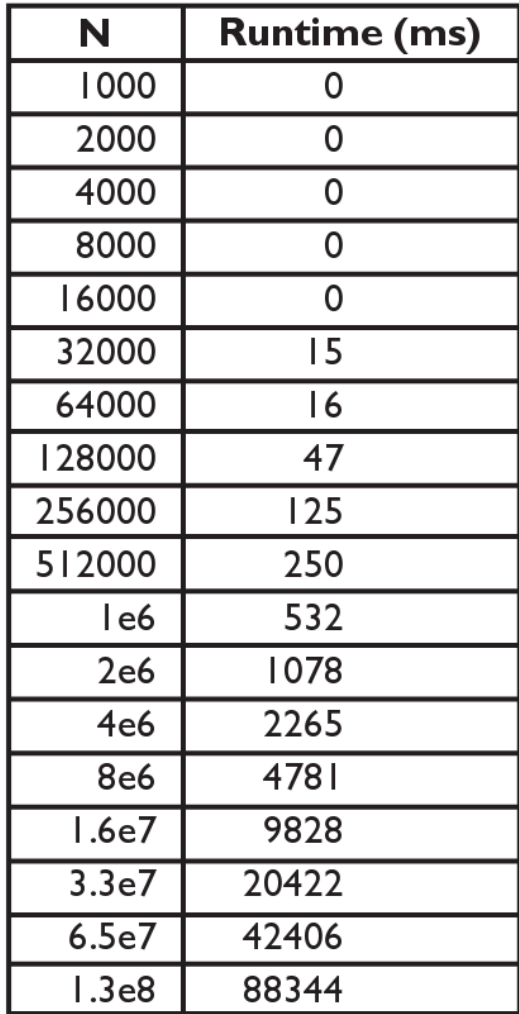

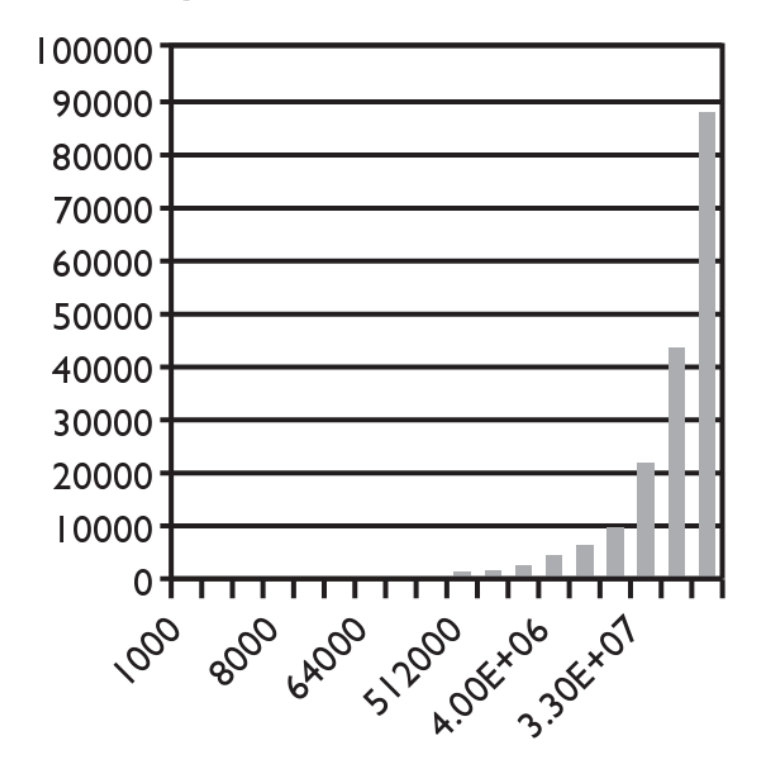

Input size (N)